## **Pipelines 137**

```
theon$ ypcat passwd | iconv -f latin1 | cut -d: -f5 |
> sed 's/ .*//' | sort | uniq -c | sort -rn | head
  54 Michael
  48 Daniel
  46 Alexander
  44 Tobias
  37 Florian
  35 Christian
  33 Matthias
  32 Johannes
  30 Markus
```

```
30 Lukas
```
theon\$

- Welches sind die 10 häufigsten Vornamen unserer Benutzer?
- Dank Pipelines und dem Unix-Werkzeugkasten lässt sich diese Frage schnell beantworten.
- Die Notation und die zugehörige Art der Interprozesskommunikation wurde von Douglas McIlroy, einem der Mitautoren der ersten Unix-Shell, in den 70er-Jahren entwickelt und hat sehr zur Popularität von Unix beigetragen.

## Aufbau einer Pipeline **138**

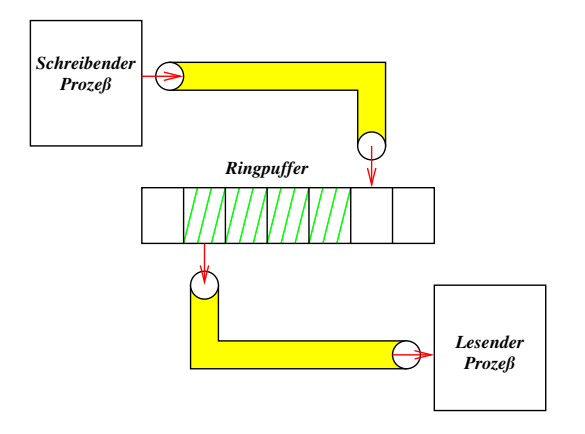

- Pipelines sind unidirektionale Kommunikationskanäle. Die beiden Enden einer Pipeline werden über verschiedene Dateiverbindungen angesprochen.
- Sie werden innerhalb des Unix-Betriebssystems mit Hilfe eines festdimensionierten Ringpuffers implementiert.

## Aufbau einer Pipeline **139**

- 
- Typische Größen des Ringbuffers sind 64 Kilobyte (Linux, OS X) oder 20 Kilobyte (Solaris 10).
- Wenn der Puffer vollständig gefüllt ist, wird ein Prozess, der ihn weiter zu füllen versucht, blockiert, bis wieder genügend Platz zur Verfügung steht.
- Wenn der Puffer leer ist, wird ein lesender Prozess blockiert, bis der Puffer sich zumindest partiell füllt.
- Dies ist vergleichbar mit der Datenstruktur einer FIFO-Queue (first in, first out) mit explizit begrenzter Kapazität.
- Der POSIX-Standard unterstützt sowohl benannte Pipelines als auch solche, die mit Hilfe des Systemaufrufs pipe() erzeugt werden. Die benannten Pipelines sind aber kaum noch in Gebrauch, da die bidirektionalen UNIX-Domain-Sockets (mehr dazu später) normalerweise bevorzugt werden.

#### **Konstruktion einer Pipeline 140**

```
pipehello.c
#include <unistd.h>
#include <stdio.h>
#include <stdlib.h>
#include <sys/wait.h>
enum {PIPE READ = 0, PIPE WRITE = 1};
int main() {
   int pipefds[2];
   if (pipe(pipefds) < 0) {
      perror("pipe"); exit(1);
   }
   pid_t child = fork();
   if (child < 0) {
      perror("fork"); exit(1);
   }
   if (child == 0) {
      close(pipefds[PIPE_WRITE]);
      char buf[32];
      ssize t nbytes;
      while ((nbytes = read(pipefds[PIPE_READ],
            buf, size of buf) > 0 {
         if (write(1, buf, nbytes) < nbytes) exit(1);
      }
      exit(0);}
close(pipefds[PIPE_READ]);
   const char message[] = "Hello! \n';
   write(pipefds[PIPE_WRITE], message, sizeof message - 1);
   close(pipefds[PIPE_WRITE]);
   wait(0):
}
```
#### **Konstruktion einer Pipeline 141**

pipehello.c

```
enum {PIPE" READ = 0, PIPE" WRITE = 1}:int main() {
   int pipefds[2];
   if (pipe(pipefds) < 0) {
      perror("pipe"); exit(1);
   }
   /* \ldots */}
```
- Mit dem Systemaufruf *pipe* wird eine Pipeline erzeugt. Zurückgegeben wird dabei ein Array mit zwei Dateiverbindungen, die auf das lesende (Index 0) und das schreibende (Index 1) Ende verweisen.
- Normalerweise wird eine Interprozesskommunikation auf Basis von *pipe* nur über fork aufgebaut, indem das entsprechende andere Ende der Pipeline an einen neu erzeugten Prozess vererbt wird.
- (Theoretisch ist es auch möglich, Dateideskriptoren (und damit auch eine Seite einer Pipeline) über UNIX-Domain-Sockets zu übermitteln.)

## **Schreibende Seite einer Pipeline 142**

```
pid_t child = fork();
if (child \langle 0 \rangle {
   perror("fork"); exit(1);
}
if (child == 0) {
   /* \ldots */}
close(pipefds[PIPE_READ]);
const char message[] = "Hello! \n';
write(pipefds[PIPE_WRITE], message, sizeof message - 1);
close(pipefds[PIPE_WRITE]);
wait(0):
```
- Der in eine Pipeline schreibende Prozess sollte das nicht genutzte Ende der Pipeline (hier das lesende) schließen. (Mehr dazu später.)
- Danach kann auf das schreibende Ende ganz normal mit *write* (oder auch darauf aufbauend der stdio) geschrieben werden.
- Sobald dies abgeschlossen ist, sollte das schreibende Ende geschlossen werden, damit ein Eingabe-Ende auf der anderen Seite der Pipeline erkannt werden kann.

pipehello.c

#### **Lesende Seite einer Pipeline 143**

```
if \phi (child == 0) {
   close(pipefds[PIPE_WRITE]);
   char buf[32];
  ssize_t nbytes;
  while ((nbytes = read(pipefds[PIPE_READ],
         buf, size of buf) > 0 {
      if (write(1, buf, nbytes) < nbytes) exit(1);
   }
  exit(0);}
```
- Der von einer Pipeline lesende Prozess sollte das nicht genutzte Ende der Pipeline (hier das schreibende) schließen. (Mehr dazu später.)
- Danach kann auf das lesende Ende ganz normal mit read (oder auch darauf aufbauend der stdio) gelesen werden.
- Die Schleife kopiert einfach alle Eingaben aus der Pipeline zur Dateiverbindung 1 (Standard-Ausgabe).
- Sobald der Ringpuffer geleert ist und alle schreibenden Enden geschlossen sind, wird ein Eingabe-Ende erkannt.

pipehello.c

- Nach *pipe* und *fork* haben zwei Prozesse jeweils beide Enden der Pipeline.
- Ein Eingabe-Ende auf der lesenden Seite wird genau dann (und nur dann!) erkannt, wenn **alle** schreibenden Enden geschlossen sind.
- Wenn also die lesende Seite es versäumt, die schreibende Seite zu schließen, wird sie kein Eingabe-Ende erkennen, wenn der andere Prozess seine schreibende Seite schließt.
- Stattdessen käme es zu einem endlosen Hänger.

## **Gefahr von Hängern auf der schreibenden Seite 145**

- Genau dann (und nur dann!) wenn es kein Ende der Pipeline zum Lesen mehr gibt, führt das Schreiben auf das Ende zum Schreiben zur Zustellung des SIGPIPE-Signals bzw. dem Fehler EPIPE.
- Wenn die schreibende Seite es versäumt, ihr Ende zum Lesen zu schließen und der lesende Prozess aus irgendwelchen Gründen terminiert, ohne die Pipeline auslesen zu können, dann füllt sich zunächst der Ringpuffer und danach wird die schreibende Seite endlos blockiert.
- Entsprechend gäbe es wieder einen endlosen Hänger.
- Deswegen ist es von kritischer Bedeutung, dass die nicht benötigten Enden nach fork bei beiden Prozessen sofort geschlossen werden, um diese Probleme zu vermeiden.

```
int main() {
   int pipefds[2];
   if (pipe(pipefds) < 0) {
      perror("pipe"); exit(1);
   }
   pid_t child = fork();
   if (child \leq 0) {
      perror("fork"); exit(1);
   }
   if \left(\text{child} == 0\right) {
      close(pipefds[PIPE_WRITE]);
      char buf[32];
      ssize t nbytes = read(pipefds[PIPE_READ],
            buf, sizeof buf);
      if (nbytes > 0) {
         if (write(1, buf, nbytes) < nbytes) exit(1);
      }
      ext(0):
   }
   close(pipefds[PIPE_READ]);
   struct sigaction action = \{0\}; action.sa handler = sigpipe handler;
   if (sigaction(SIGPIPE, &action, 0) < 0) {
      perror("sigaction"); exit(1);
   }
   while (!sigpipe received) {
      const char message[] = "Hello!\n";
      write(pipefds[PIPE_WRITE], message, sizeof message - 1);
   }
   close(pipefds[PIPE_WRITE]); wait(0);
}
```
sigpipe.c

sigpipe.c

```
volatile sig_atomic_t sigpipe_received = 0;
void sigpipe_handler(int sig) {
  sigpipe_received = 1;
}
```
- Der Signalbehandler für *SIGPIPE* setzt hier nur eine globale Variable, so dass entsprechend getestet werden kann.
- Alternativ könnte als Signalbehandler auch SIG IGN eingetragen werden. Das würde keine Funktion benötigt werden und es müsste dann explizit jede write-Operation überprüft werden. Wenn niemand mehr das andere Ende lesen kann, würde errno auf EPIPE gesetzt werden.

```
if \lambda (child == 0) {
   close(pipefds[PIPE_WRITE]);
   char buf[32];
   ssize_t nbytes = read(pipefds[PIPE_READ],
         buf, sizeof buf);
   if (nbytes > 0) {
      if (write(1, buf, nbytes) < nbytes) exit(1);
   }
   exit(0);}
```
- Anders als zuvor ruft der neu erzeugte Prozess read nur ein einziges Mal auf und endet dann.
- Sobald sich dieser Prozess mit exit verabschiedet, bleibt kein lesendes Ende der Pipeline mehr offen, so dass damit dann die schreibende Seite das Signal SIGPIPE erhält, sobald sie in die Pipeline weiterhin schreibt.

sigpipe.c

```
sigpipe.c
```

```
close(pipefds[PIPE_READ]);
struct sigaction action = {0};
action.sa_handler = sigpipe_handler;
if (sigaction(SIGPIPE, &action, 0) < 0) {
   perror("sigaction"); exit(1);
}
while (!sigpipe_received) {
   const char message[] = "Hello! \n';
   write(pipefds[PIPE_WRITE], message, sizeof message - 1);
}
close(pipefds[PIPE_WRITE]);
wait(0);
```
- Beim übergeordneten Prozess wird zunächst der Signalbehandler für SIGPIPE eingesetzt.
- Danach wird solange in die Pipeline geschrieben, bis das Signal endlich eintrifft.

```
sigpipe2.c
close(pipefds[PIPE_READ]);
sigignore(SIGPIPE);
ssize_t nbytes;
do {
   const char message[] = "Hello! \n';
   nbytes = write(pipefds[PIPE_WRITE],
      message, sizeof message - 1);
} while (nbytes > 0);
if (errno != EPIPE) perror("write");
close(pipefds[PIPE_WRITE]);
wait(0):
```
- Alternativ könnte SIGPIPE ignoriert werden.
- Dann ist die Überprüfung der write-Operationen zwingend notwendig.

## **Pipelines zu Kommandos 151**

- Pipelines werden sehr gerne eingesetzt, um die Ausgabe eines Kommandos auszulesen und/oder die zugehörige Eingabe zu generieren.
- POSIX bietet für diese Funktionalität auf Basis der stdio die Funktionen popen() und pclose() an.
- Da *popen* in jedem Falle das erste Argument mitsamt Sonderzeichen an die Shell weiterreicht, ist dies nicht ohne Sicherheitsrisiken, die sich bei dieser Schnittstelle leider nicht vermeiden lassen.
- Das Sicherheitsrisiko ist beispielsweise gegeben, wenn Teile des ersten Arguments durch Benutzereingaben beeinflussbar sind.
- Deswegen ist von dieser Schnittstelle abzuraten.
- Besser ist es, direkt mit pipe, fork und execvp zu arbeiten, so dass keine Gefahr besteht, dass Kommandozeilenargumente als Programmieranweisung in der Shell missverstanden werden.

```
pconnect.h
#include <stdbool.h>
#include <unistd.h>
enum {PIPE READ = 0, PIPE WRITE = 1};
typedef struct pipe_end {
   int fd;
   pid_t pid; /* pid of the forked-off child */
   int wstat; /* result of wait returned by phangup */
} pipe_end;
/* create a pipeline to the given command;
   mode should be either PIPE_READ or PIPE_WRITE;
   return a filled pipe_end structure and true on success
   and false in case of failures */
bool pconnect(const char* path, char* const* argv,
      int mode, pipe end* pipe con);
/* like pconnect() but connect fd to the standard input
   or output file descriptor that is not connected to the pipe */
bool pconnect2(const char* path, char* const* argv,
      int mode, int fd, pipe_end* pipe_con);
/* close pipeline and wait for the forked-off process to exit;
   the wait status is returned in pipe->wstat;
   true is returned if successful, false otherwise */
bool phangup(pipe_end* pipe_end);
```

```
pconnect.h
```

```
typedef struct pipe end {
   int fd;
   pid_t pid; /* pid of the forked-off child */
   int wstat; /* result of wait returned by phangup */
 pipe_end;
```
- In der Verwaltungsstruktur wird von *pconnect* die Prozess-ID des neu erzeugten Prozesses und der Dateideskriptor zur Pipeline notiert.
- Wenn phangup aufgerufen wird, kann auf das Ende dieser Prozess-ID mit waitpid gewartet werden.
- Der zurückgelieferte Status wird dann in wstat abgelegt.

```
/* like pconnect() but connect fd to the standard input
  or output file descriptor that is not connected to the pipe */
bool pconnect2(const char* path, char* const* argv,
      int mode, int fd, pipe end* pipe con) {
   int pipefds[2];
   if (pipe(pipefds) < 0) return false;
   int parent side = mode; int child side = 1 - mode;
  pid t child = fork():
  if (child \leq 0) fclose(pipefds[0]); close(pipefds[1]); return false;
   }
  if (\text{child} == 0) {
      close(pipefds[parent_side]);
      dup2(pipefds[child_side], child_side); close(pipefds[child_side]);
      if (fd != parent_side) {
         dup2(fd, parent_side); close(fd);
      }
      execvp(path, argv); exit(255);
   }
   close(pipefds[child_side]);
  /* make sure that our side is closed for forked-off childs */
   if (!add_fd(pipefds[parent_side])) return false;
   /* make sure that our side is closed when we exec */
   int flags = fcntl(pipefds[parent_side], F_GETFD);
   flags |= FD_CLOEXEC;
   fcntl(pipefds[parent_side], F_SETFD, flags);
   pipecon->pid = child:
  pipe_con->fd = pipefds[parent_side];
   pipe_con->wstat = 0;
  return true;
}
```
pconnect.c

```
bool pconnect2(const char* path, char* const* argv,
      int mode, int fd, pipe end* pipe con) {
  int pipefds[2];
   if (pipe(pipefds) < 0) return false;
  int parent_side = mode; int child_side = 1 - mode;
  pid_t child = fork();
  if (\text{child} < 0) {
      close(pipefds[0]); close(pipefds[1]);
      return false;
   }
   /* ... */
}
```
- Der Index *myside* wird auf zu benutzende Ende des übergeordneten Prozesses gesetzt, otherside auf das Ende des neu erzeugten Prozesses.
- parent side und child side dienen als Index für pipefds.
- *pipefds*[0] ist die lesende Seite, *pipefds*[1] die schreibende.
- Passend dazu ist PIPE\_READ 0 und PIPE\_WRITE 1.

pconnect.c

```
pconnect.c
if \phi (child == 0) {
   close(pipefds[parent_side]);
   dup2(pipefds[child_side], child_side);
   close(pipefds[child_side]);
   if (fd != parent_side) {
      dup2(fd, parent_side); close(fd);
   }
   execvp(path, argv); exit(255);
}
```
- Beim Kindprozess wird zunächst das nicht benötigte Ende der Pipeline geschlossen. Dann wird mit dup2 das verbliebene Ende als Standardeingabe bzw. -ausgabe zur Verfügung gestellt. Nach dem dup2-Aufruf kann die dann überflüssig gewordene Dateiverbindung geschlossen werden.
- Die Standard-Aus- und Eingabe sind beide zu setzen. Der Dateideskriptor fd ist deswegen bei Bedarf mit dem jeweils noch nicht festgelegten Standard-Verbindung zu verknüpfen.

```
pconnect.c
close(pipefds[child_side]);
/* make sure that our side is closed for forked-off childs */
if (!add_fd(pipefds[parent_side])) return false;
/* make sure that our side is closed when we exec */int flags = fcntl(pipefds[parent side], F GETFD);
flags |= FD_CLOEXEC;
fcntl(pipefds[parent_side], F_SETFD, flags);
pipe_con->pid = child;
pipe_con->fd = pipefds[parent_side];
pipe con->wstat = 0;
return true;
```
- Die Option FD CLOEXEC sorgt dafür, dass diese Dateiverbindung automatisch beim Aufruf einer der exec-Varianten geschlossen wird. Dies ist wichtig, falls mehrere Pipelines parallel genutzt werden.
- Mit add fd werden die bei einem späteren fork zu schließenden Dateideskriptoren gesammelt.

```
static bool initialized = false;
static fd_set pipes;
static void child_after_fork_handler() {
   /* close all pipes that were opened by pconnect/pconnect2 */
   for (int fd = 0; fd < FD\_SETSIZE; ++fd) {
      if (FD_ISSET(fd, &pipes)) {
         close(fd);
      }
   }
   FD_ZERO(&pipes);
}
static bool add_fd(int fd) {
  if (!initialized) {
      FD_ZERO(&pipes);
      if (pthread atfork(0, 0, child after fork handler) \leq 0) {
         return false;
      }
      initialized = true;
   }
   FD_SET(fd, &pipes);
   return true;
}
static void remove fd(int fd) {
  FD_CLR(fd, &pipes);
}
```
pconnect.c

pconnect.c

static fd\_set pipes;

- Der Datentyp fd set repräsentiert eine Menge von Dateideskriptoren (als festdimensionierter Bitset).
- Die Datenstruktur und die zugehörigen Makros steht über **#include** <sys/select.h> zur Verfügung:

**void** FD\_CLR(**int** fd, fd\_set $*$  fdsetp); fdset  $\leftarrow$  fdset  $\setminus$  {fd} **int** FD\_ISSET(**int** fd, fd\_set $*$  fdsetp); fd  $\in$  fdset **void** FD\_SET(**int** fd, fd\_set∗ fdsetp); fdset ← fdset ∪ {fd} **void** FD ZERO(fd\_set $*$  fdsetp); fdset  $\leftarrow$  {}

```
pconnect.c
static bool add_fd(int fd) {
  if (!initialized) {
      FD_ZERO(&pipes);
      if (pthread_atfork(0, 0, child_after_fork_handler) < 0) {
         return false;
      }
      initialized = true;
   }
  FD_SET(fd, &pipes);
  return true;
}
```
- Es ist wichtig, dass die Pipe-Enden unseres Prozesses nicht an mit fork erzeugte neue Prozesse weitervererbt werden.
- Mit pthread atfork wird hier child after fork handler konfiguriert als Handler, der unmittelbar nach fork auf der Seite des Kindprozesses aufzurufen ist.

```
pconnect.c
static void child_after_fork_handler() {
  /* close all pipes that were opened by pconnect/pconnect2 */for (int fd = 0; fd < FD\_SETSIZE; ++fd) {
      if (FD_ISSET(fd, &pipes)) {
         close(fd);
      }
   }
  FD_ZERO(&pipes);
}
```
• Wann immer fork aufgerufen wird, sind beim Kindprozess alle Pipe-Enden zu schließen.

```
pconnect.c
```

```
bool phangup(pipe_end* pipe) {
  remove_fd(pipe->fd);
   if (close(pipe->fd) < 0) return false;
   if (waitpid(pipe->pid, &pipe->wstat, 0) < 0) return false;
  return true;
}
```
• phangup schließt die Verbindung zur Pipeline und wartet darauf, dass der entsprechende Kindprozess terminiert.

- Die messbare Größe des Pipe-Buffers lässt sich definieren als die maximale Zahl an Bytes, die blockierungsfrei mit write in eine Pipe geschrieben werden kann, ohne dass die Gegenseite liest.
- Insbesondere unter Solaris ist die Größe nicht einfach zu ermitteln. Wenn hier O\_NONBLOCK gesetzt wird und write bei einer Zahl von Bytes, die über dem Limit liegt, einen kleineren Wert tatsächlich geschriebener Bytes zurückgibt, dann liegt dieser Wert unter dem theoretischen Maximum.
- Konkret unter Solaris 11:
	- $\blacktriangleright$  write(fd, buf, 25600) liefert 20480.
	- ▶ write( $fd$ , buf, 25599) liefert jedoch 25599.

measure-pipe.c

static int pipe\_and\_fork(int i, size\_t nbytes) { int fds[2]; if (pipe(fds) < 0) die("pipe"); pid\_t pid = fork(); if (pid < 0) die("fork"); if (pid ==  $0)$  { close(fds[0]);  $char*$  buf =  $malloc(nbytes)$ ; int  $fd = fds[1]:$ int flags = fcntl(fd, F\_GETFL) | O\_NONBLOCK; fcntl(fd, F SETFL, flags); ssize\_t written = write(fd, buf, nbytes); if (written < nbytes) exit(255); exit(i); } close(fds[1]); return fds[0]; }

• Für jeden einzelnen Test wird ein Prozess und eine Pipeline erzeugt. Mit O\_NONBLOCK wird sichergestellt, dass write nicht blockiert.

```
static size_t suck_pipe(int fd, size_t expected) {
  char* buf = malloc(expected); if (!buf) die("malloc");
  size_t bytes_read = 0;
  while (bytes_read < expected) {
      ssize_t nbytes = read(fd, buf, expected - bytes_read);
      if (nbytes < 0) die("read from pipe");
      if (nbytes == 0) break;
      bytes_read += nbytes;
   }
  close(fd);
  free(buf):
  return bytes_read;
}
```
• Mit suck pipe wird überprüft, wieviel Bytes sich aus der Pipeline auslesen lassen, nachdem der Unterprozess terminiert ist und alle schreibenden Enden geschlossen sind.

measure-pipe.c

measure-pipe.c

```
static size t run tests(size t nbytes[], size t tests) {
  int pipes[tests];
  for (int i = 0; i \lt tests; ++i) {
      pipes[i] = pipe_and_fork(i, nbytes[i]);
   }
  // wait for all the forked processes
  int success[tests];
  for (int i = 0; i < tests; ++i) {
      success[i] = 0:
   }
  int wstat;
  pid_t pid;
  while ((pid = wait(kwstat)) > 0) {
     if (WIFEXITED(wstat)) {
         int status = WEXITSTATUS(wstat);
         if (status != 255 && status < MAXPROCESSES) {
            success[status] = 1;
         }
      }
   }
  // evaluate and confirm results
  size t confirmed len = 0;
  for (int i = 0; i \lt tests; ++i) {
      if (success[i]) {
         confirmed_len = suck_pipe(pipes[i], nbytes[i]);
         continue;
      }
      break;
   }
  return confirmed_len;
}
```

```
// check for buf sizes that are powers of two
size t test1() \{size t nbvtes[MAXSIZE];
  for (int i = 0; i < MAXSIZE; ++i) {
      nbytes[i] = (1 \le i);}
  return run tests(nbytes, MAXSIZE);
}
// check for arbitrary buf sizes
size_t test2(size_t buflen,
      size t increment, size t tests) {
  size t nbytes[tests];
  for (size_t i = 0; i < tests; ++i) {
      nbytes[i] = buffer + increment * i;}
  return run_tests(nbytes, tests);
}
```
• Zuerst wird die größte Zweierpotenz ermittelt, die blockierungsfrei geschrieben werden kann. Später wird das sukzessive verfeinert.

measure-pipe.c

```
measure-pipe.c
```

```
int main() {
  size t buflen = test1():
  if (!buflen) {
      printf("pipe buffer size is beyond %zu\n",
         (size_t)1 \leq (MAXSIZE-1)); exit(1);
   }
  size t increment = buflen / MAXPROCESSES;
  size t lastlen = 0; size t tests = MAXPROCESSES;
  while (increment > 0) {
      size t len = test2(buflen, increment, tests);
      if (!len) {
         printf("pipe buffer len is possibly %zu "
            "but that did not get confirmed\n\cdot", buflen); exit(1);
      }
      lastlen = len; buflen = len;
      if (increment > MAXPROCESSES) {
         tests = MAXPROCESSES;
        increment /= MAXPROCESSES;
      } else if (increment > 1) {
         tests = increment; increment = 1;
      } else {
         increment = 0;
      }
   }
if (lastlen) {
      printf("pipe buffer size = \sqrt{\alpha}", lastlen);
  } else {
      print(f("pipe buffer size = %zu\nu", buffer);
   }
}
```
Ergebnisse:

- ▶ Solaris 8: 10240
- $\blacktriangleright$  Solaris 9 und 10: 20480
- ▶ Solaris 11: 25599
- $\blacktriangleright$  Linux: 65536
- ▶ OS X: 65536

Quellen: <https://github.com/afborchert/pipebuf>

## **Fork-And-Join mit Pipes 170**

- Eine unidirektionale Kommunikation is ausreichend, da alle Eingabedaten über fork() vererbt werden können.
- Spannend ist die Frage, wieviele Kommunikationskanäle benötigt werden: Ist für jeden Unterprozess eine Pipeline zu erzeugen oder kann eine Pipeline für alle Unterprozesse gemeinsam verwendet werden?
- Bei letzterem stellt sich die Frage, ob sich die Ausgaben verschiedener Unterprozesse in die gleiche Pipeline vermischen können. Hier stellt der POSIX-Standard sicher, dass dies nicht geschieht, sofern die bei write angegebene Quantität nicht mehr als PIPE\_BUF beträgt.
- Konkrete Werte:
	- ▶ Solaris 8, 9, 10, 11: 5120
	- $\blacktriangleright$  Linux: 4096
	- $\triangleright$  OS X: 512